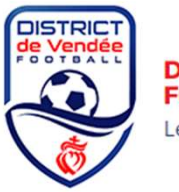

**DISTRICT DE VENDEE DE FOOTBALL** Le football au cœur du jeu

### **CLUBS ACCUEIL - PROCEDURE APRES LE PLATEAU**

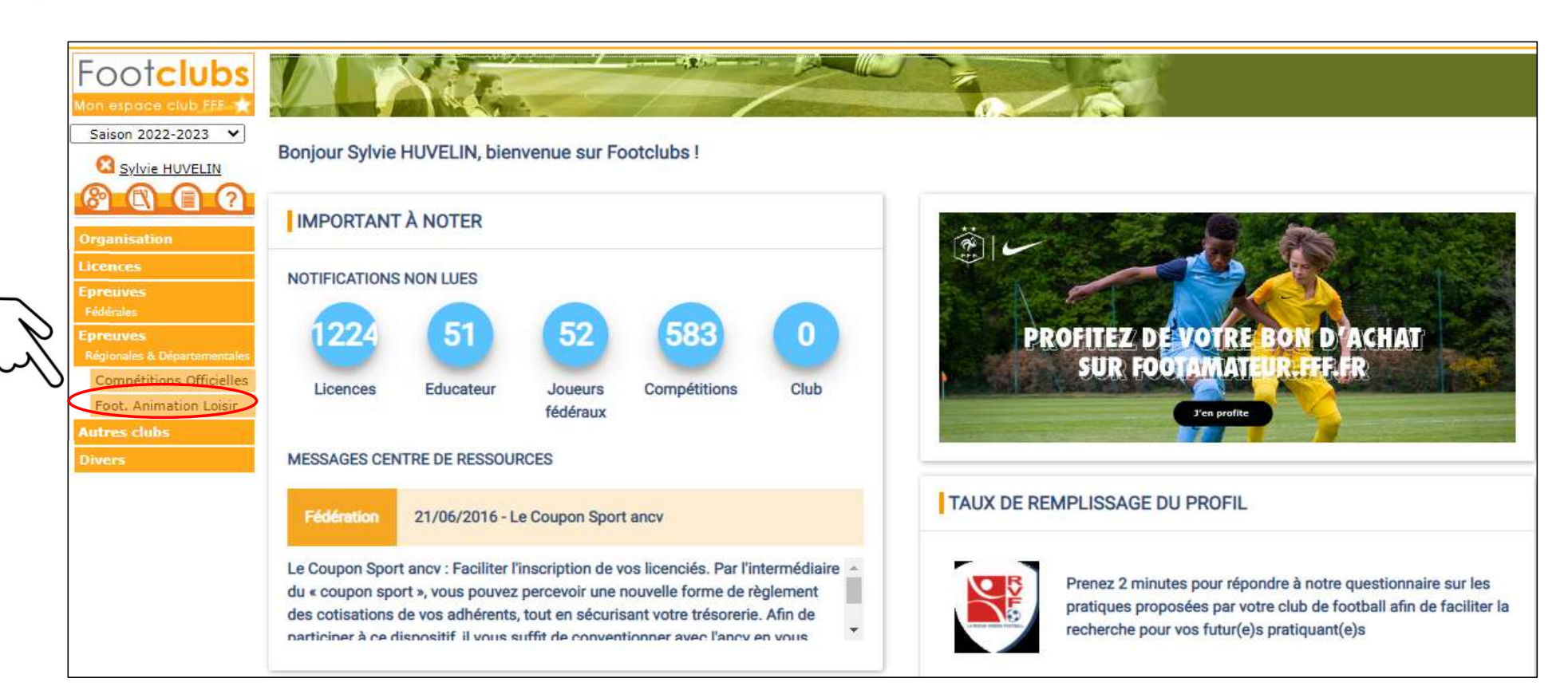

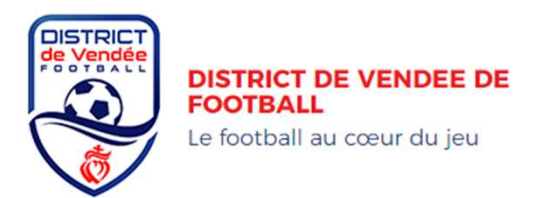

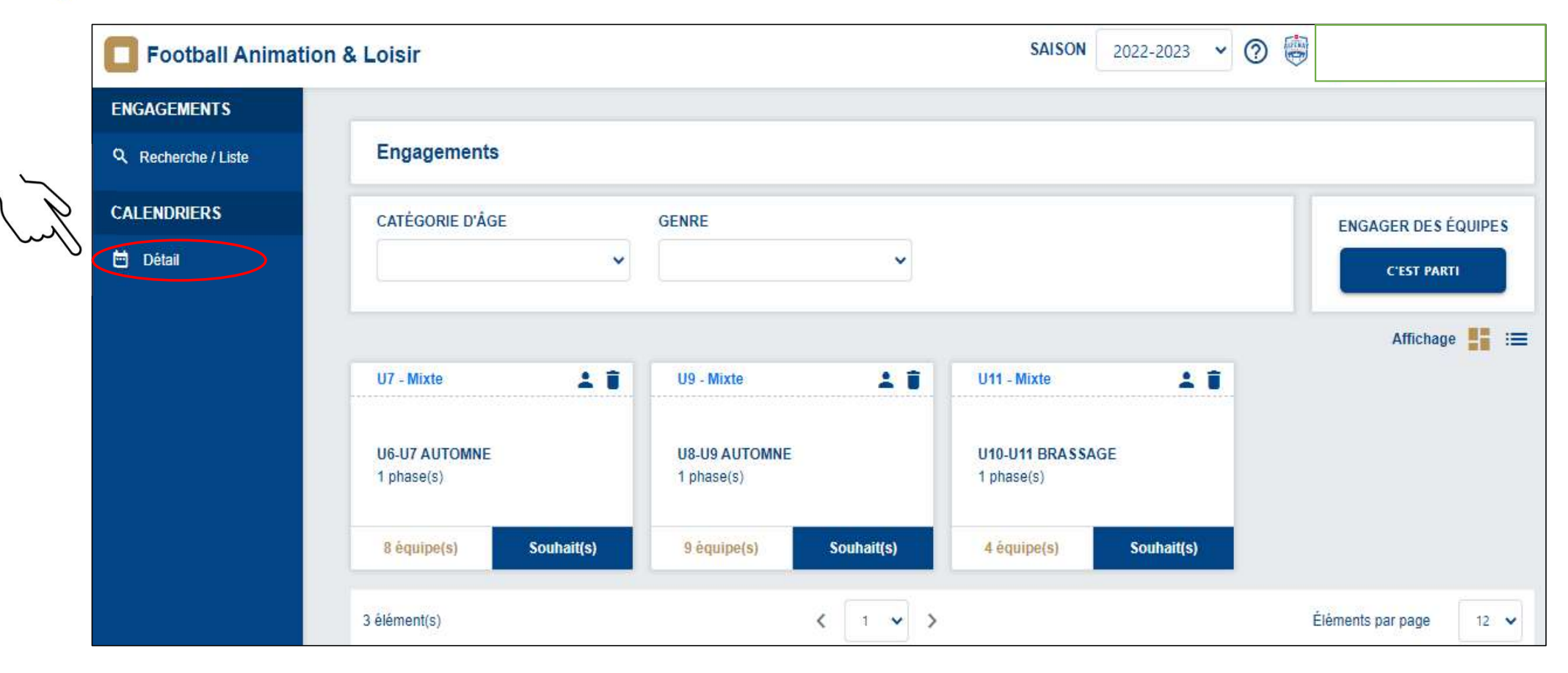

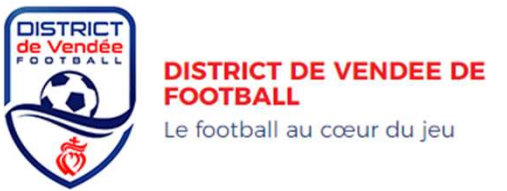

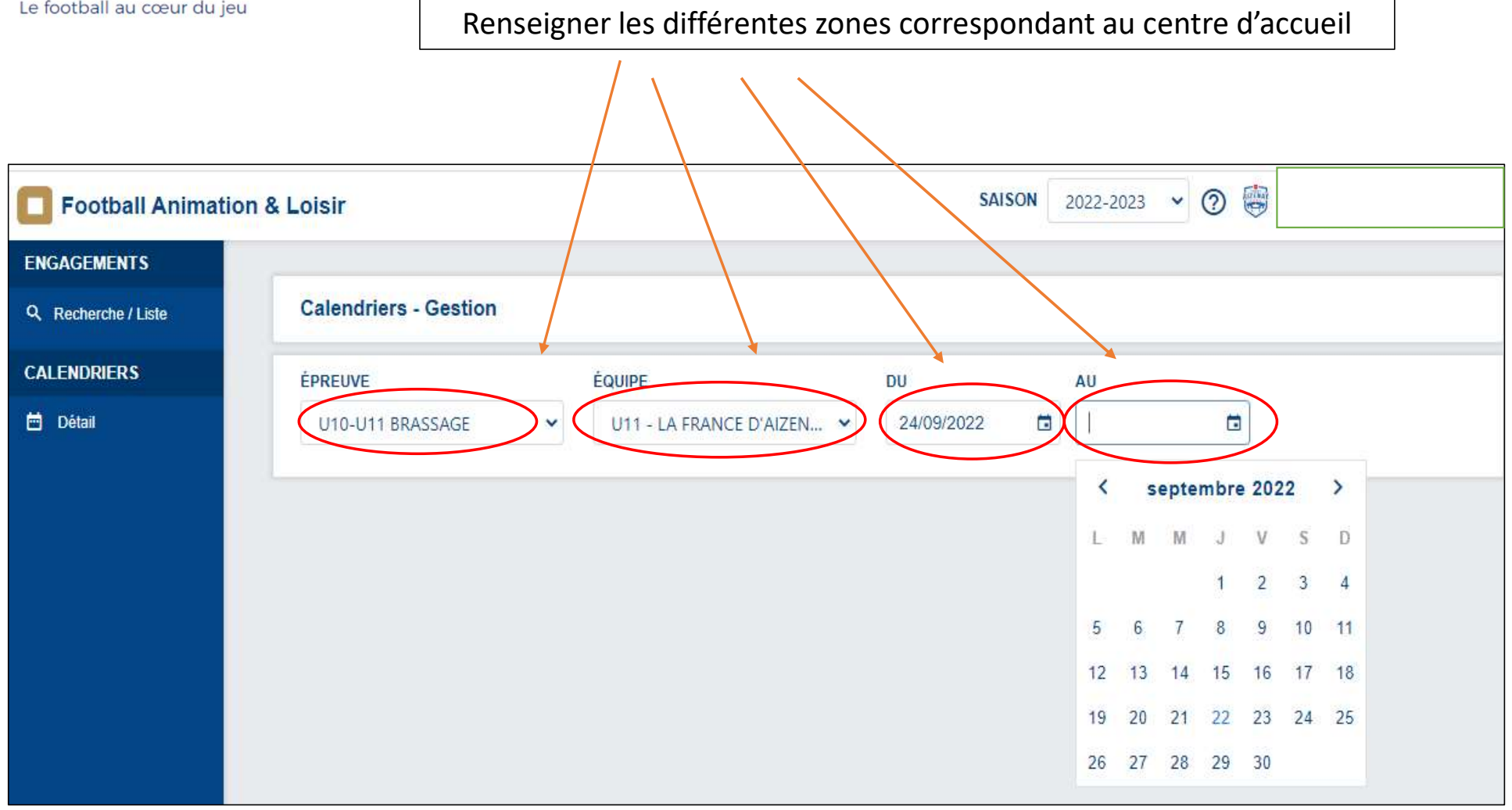

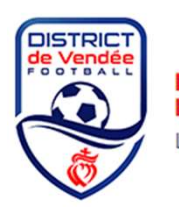

## **DISTRICT DE VENDEE DE<br>FOOTBALL**

Le football au cœur du jeu

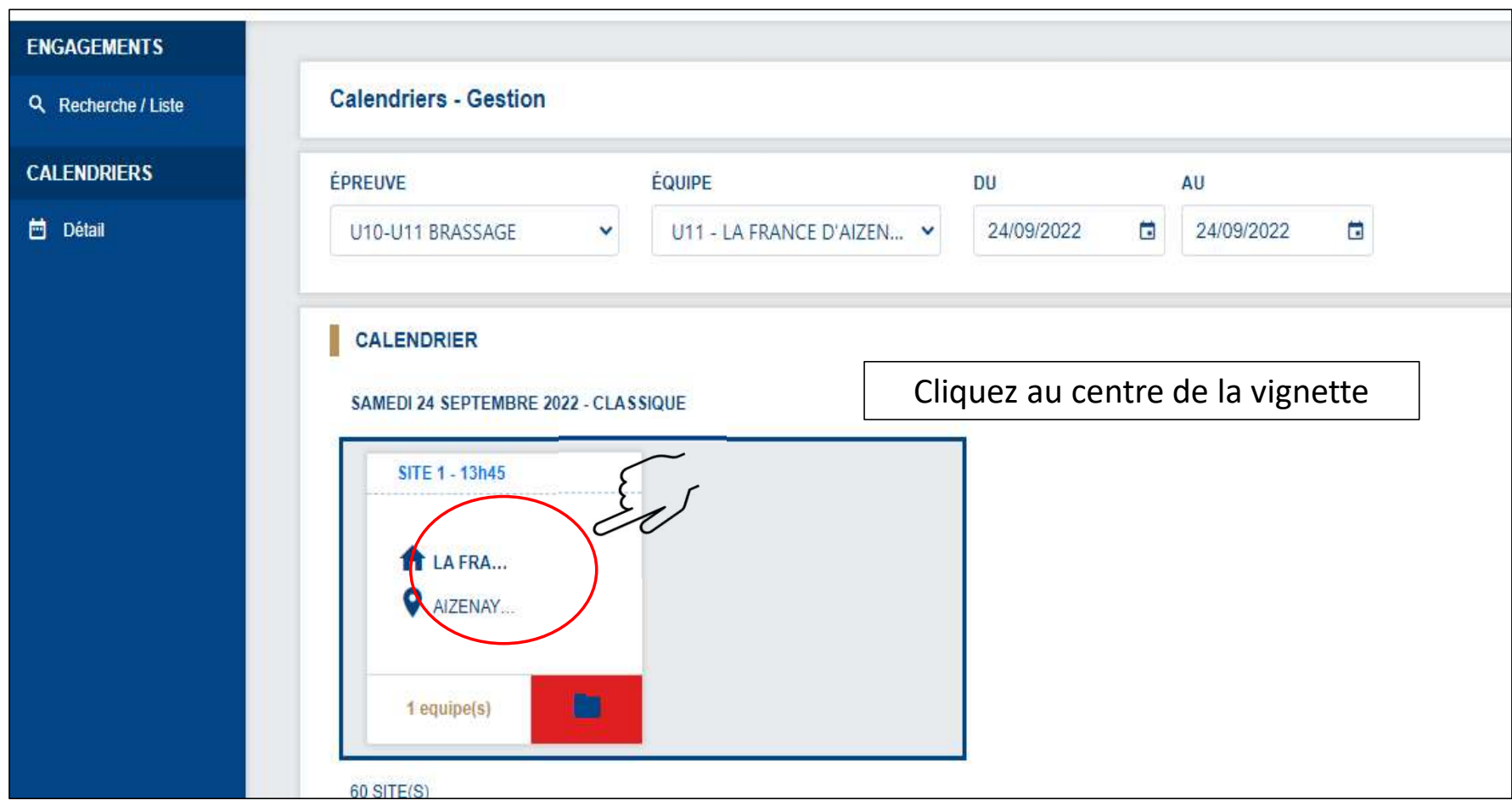

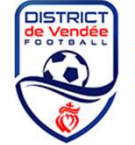

**DISTRICT DE VENDEE DE FOOTBALL** 

Le football au cœur du jeu

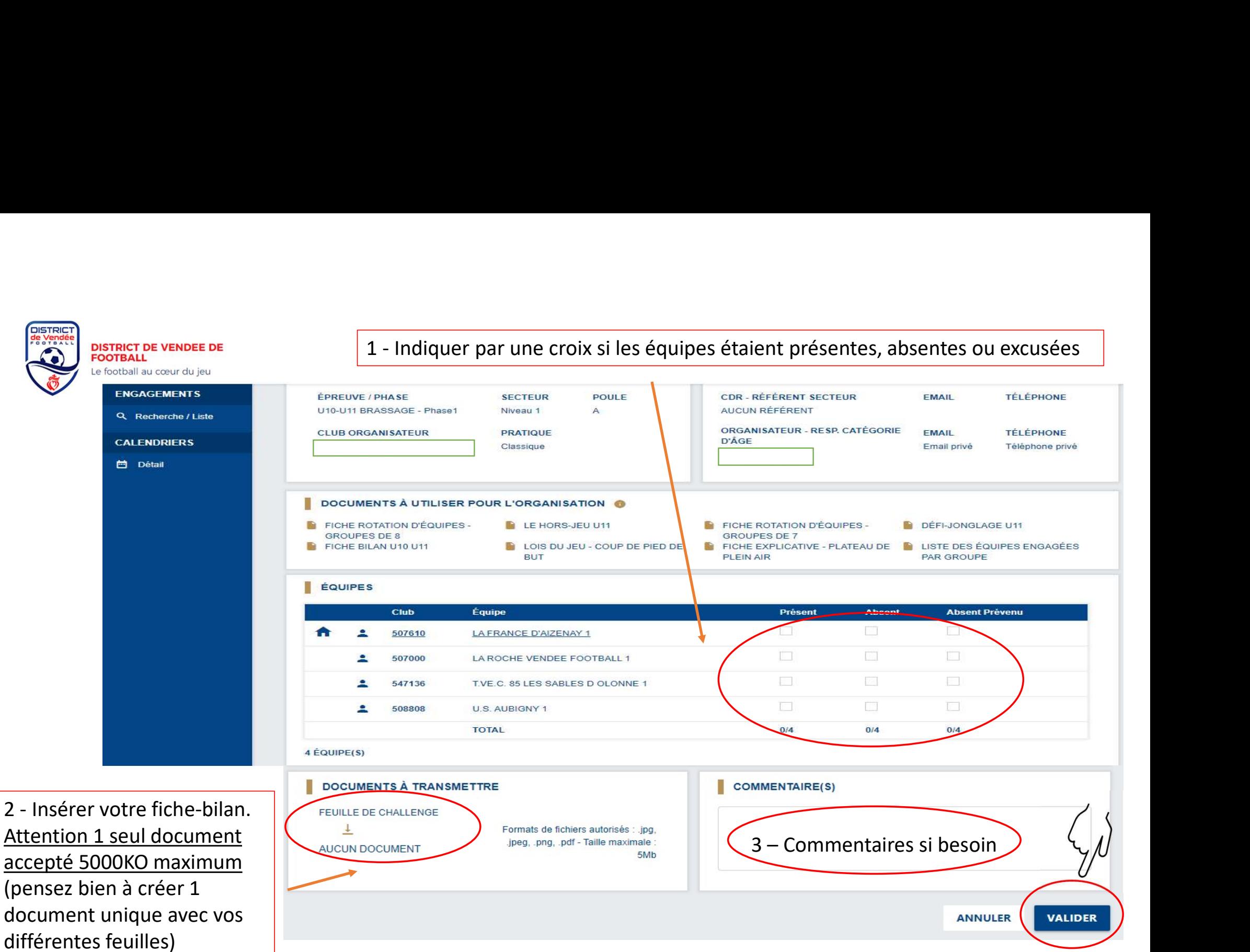

## N'hésitez pas à scanner vos feuilles de matches directement sur votre téléphone ou tablette

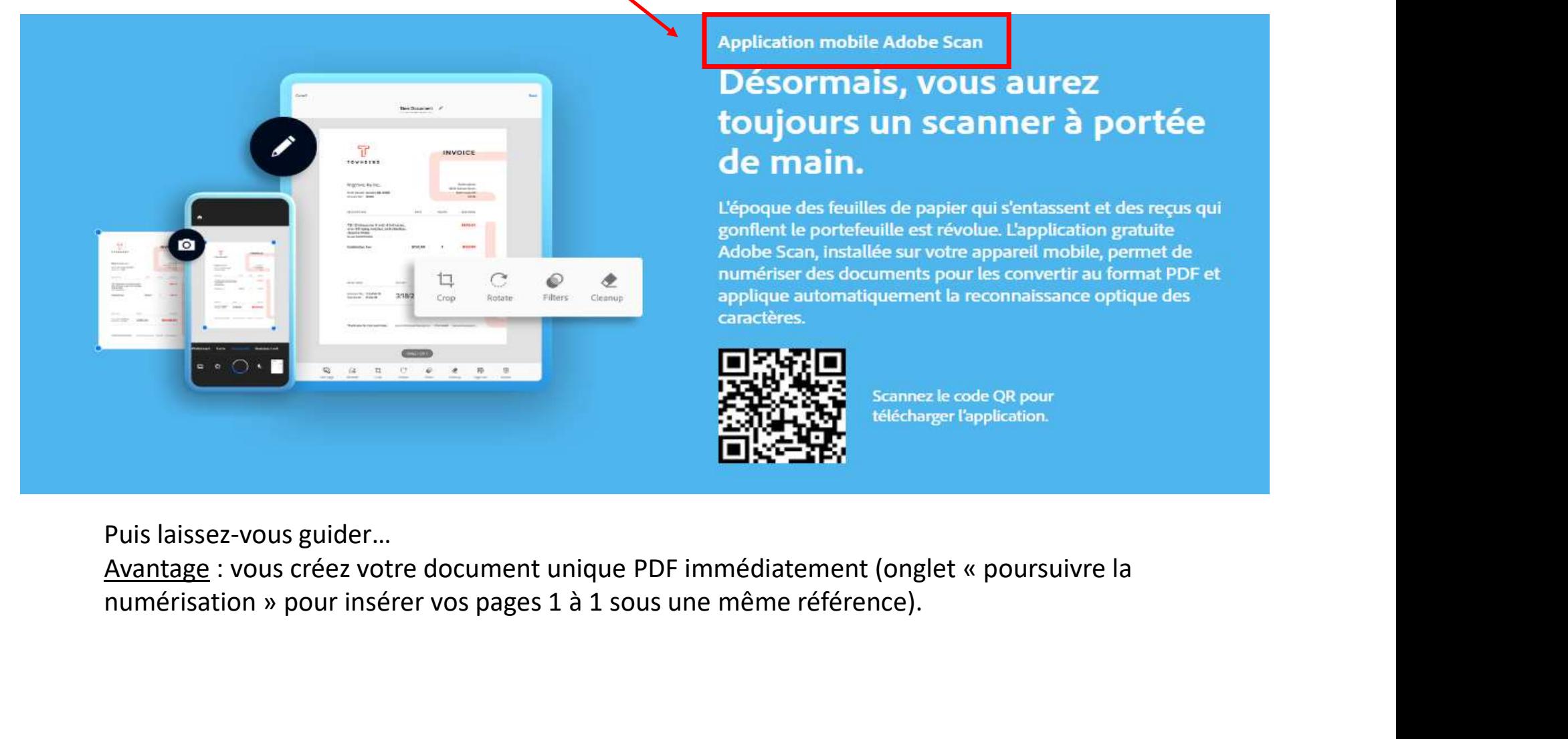

**Application mobile Adobe Scan** 

# Désormais, vous aurez

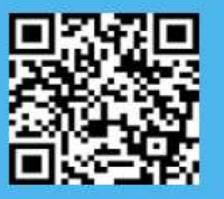

Puis laissez-vous guider…